The book was found

## **How To Do A Year's Worth Of Bookkeeping In One Day: Make QuickBooks Do Your Data Entry For You: 2012 - 2018 Versions (How To Do A Year's Worth Of Bookkeeping For You)**

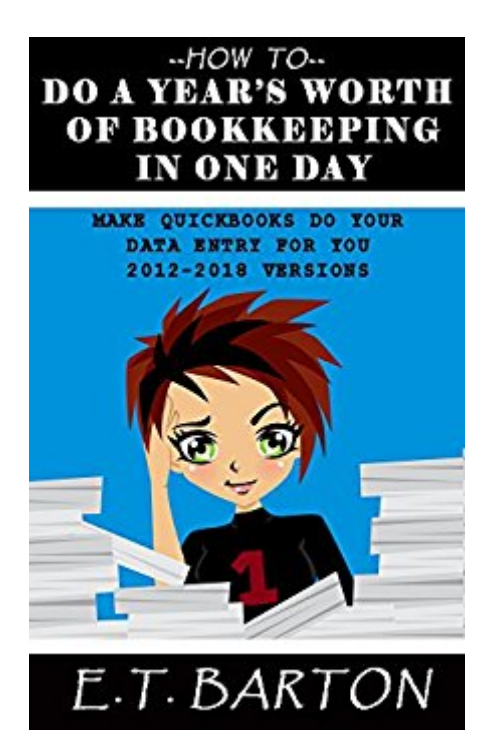

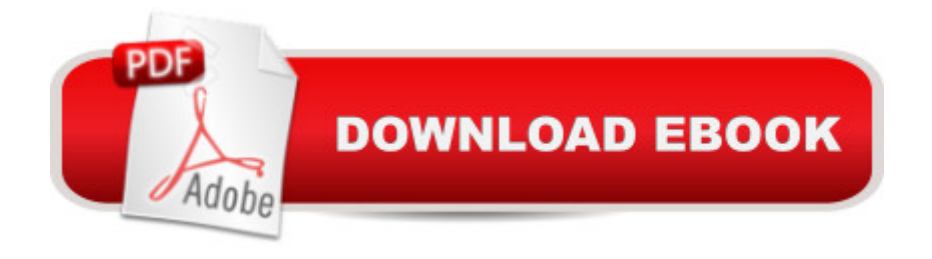

## **Synopsis**

NOT Your Usual "How-To Bookkeeping"Â BookIf you are looking for a book that will answer the question, "What is Accounting?" then this is NOT that book. This book has nothing to do with accounting standards, principles of accounting or even payroll. A It is a "Wham, Bam, Thank You Ma' am" book written for one purpose and one purpose only: To catch your bookkeeping up fast so you can do your taxes.How This Book is Different from the OriginalNo matter what industry a business is in, the one thing that most business owners avoid is bookkeeping. This book - just like the last one - was designed specifically for those people who choose to avoid doing their books on a regular basis. It was created for small business owners and office managers to help quickly and easily catch up a company's books just in time for tax season. A However, this book has a lot of new steps while others have been deleted. $\hat{A}$   $\hat{A}$  This Version&apos:s New Steps Include: $\hat{A}$   $\hat{A}$   $\hat{A$ QuickBooks Â Â Â Â Â Directions for Online QuickBooks Users Â Â Â Â Â A How to Use a Free Trial of the Online Version to Update the Desktop Version Quickly Â Â Â Â Â How to Enter Excel Files into

QuickBooks Â Â Â Â Â Separate Checklists for Whichever Version of QuickBooks You Are Using  $\hat{A}$  Plus, This Version Includes: $\hat{A}$   $\hat{A}$   $\hat{A}$   $\hat{A}$   $\hat{A}$   $\hat{A}$   $\hat{A}$   $\hat{A}$   $\hat{A}$   $\hat{A}$   $\hat{A}$   $\hat{A}$   $\hat{B}$   $\hat{B}$   $\hat{B}$   $\hat{B}$   $\hat{B}$   $\hat{C}$   $\hat{C}$   $\hat{C}$   $\hat{C}$   $\hat{C}$ Before You Start Â Â Â Â Â Z Simple Steps to Enter Your Data Â Â Â Â Â Â 4 Secret Timesaving Tips for Setting Up Accounts $\hat{A}$   $\hat{A}$   $\hat{A}$   $\hat{A}$   $\hat{A}$   $\hat{A}$   $\hat{A}$   $\hat{A}$   $\hat{A}$   $\hat{A}$   $\hat{A}$   $\hat{A}$   $\hat{A}$   $\hat{A}$   $\hat{A}$   $\hat{A}$   $\hat{A}$   $\hat{A}$   $\hat{A}$   $\hat{A}$   $\hat{A}$   $\hat{A}$ QuickBooks do the Data Entry for You $\hat{A}$   $\hat{A}$   $\hat{A}$   $\hat{A}$   $\hat{A}$   $\hat{A}$   $\hat{A}$   $\hat{A}$   $\hat{A}$   $\hat{A}$   $\hat{A}$   $\hat{A}$   $\hat{A}$   $\hat{A}$   $\hat{A}$   $\hat{A}$   $\hat{A}$   $\hat{A}$   $\hat{A}$   $\hat{A}$   $\hat{A}$   $\hat{A}$   $\hat{A}$  and Reconcile your Work $\hat{A}$   $\hat{A}$   $\hat{A}$   $\hat{A}$   $\hat{A}$   $\hat{A}$   $\hat{A}$   $\hat{A}$   $\hat{A}$   $\hat{A}$   $\hat{A}$   $\hat{A}$   $A$   $A$   $A$   $A$   $A$   $A$   $A$   $A$   $B$   $B$   $C$   $D$   $D$   $A$   $A$   $B$   $C$   $D$   $D$   $A$   $C$   $D$   $D$   $A$   $C$   $D$ Expect This book has three separate paths for finishing your bookkeeping fast with QuickBooks. Whether you are using the Desktop, Online or Both Versions of QuickBooks, and whether you want to Enter Excel data into QuickBooks, this book maps everything out for you. A A Plus, the Kindle version has links throughout the book that will help you jump to only the steps that are relevant to you while skipping the steps you don't need altogether. A Additionally, the Kindle version is full color with more than 70 figures showing you how to accomplish your work step-by-step. $\hat{A}$   $\hat{A}$  Also, since the pictures can sometimes be hard to read on a small screen, the figures are now available to be downloaded and printed in full color. $\hat{A}$  If you are looking for a simple way to catch your books up at lightning speed with very little "Industry Jargon," then $\hat{A}$  this is the book for you. $\hat{A}$  Plus, get the Kindle version for FREE when you buy any Print version. $\hat{A}$   $\hat{A}$  (And coming soon... we will have an Audio version as well so you can simply listen to the instructions as you do the work.)What are you waiting for? A Scroll up to download the book

and you can have your bookkeeping caught up by the weekend.

## **Book Information**

File Size: 4862 KB Print Length: 226 pages Simultaneous Device Usage: Unlimited Publisher: 1HB Publishing; 2012-2018 Version edition (June 12, 2016) Publication Date: June 12, 2016 Sold by:Â Digital Services LLC Language: English ASIN: B01GZQQC7C Text-to-Speech: Enabled X-Ray: Not Enabled Word Wise: Enabled Lending: Not Enabled Enhanced Typesetting: Not Enabled Best Sellers Rank: #211,258 Paid in Kindle Store (See Top 100 Paid in Kindle Store) #13 in $\hat{A}$  Kindle Store > Kindle eBooks > Business & Money > Entrepreneurship & Small Business > Bookkeeping #27 in Kindle Store > Kindle eBooks > Business & Money > Accounting > Managerial #46 in $\hat{A}$  Books > Computers & Technology > Software > Quickbooks

## **Customer Reviews**

Definitely made simple! Gives a very basic grounding in the concepts and gives meaning to the common buzzwords used. I personally needed, but I still was reminded of deeper/complex concepts within the simplistic format that it is written. The examples used are very understandable and logically applicable for day today.

This book will be very helpful with my business. Thank you for putting it out

Easy to read. Lots of great info. If you hate paperwork, then you will love making a tiresome task easier and quicker.

This book is just a great resource for the starters. This book helped me do my bookkeeping fast and embellish a bit, that would be great.

How to Do a Year's Worth of Bookkeeping in One Day: Make QuickBooks Do Your Data Entry For [You: 2012 - 2018 Versions \(](http://ebookslight.com/en-us/read-book/yB8e6/how-to-do-a-year-s-worth-of-bookkeeping-in-one-day-make-quickbooks-do-your-data-entry-for-you-2012-2018-versions-how-to-do-a-year-s-worth-of-bookkeeping-for-you.pdf?r=Y7m7M%2FT8qIkulKTKvq80pw0MzGM5NCRAU7MQ852jkIu3i7puEB0abcN68mEwwDbw)How to Do a Year's Worth of Bookkeeping For You) Quickbooks: A Simple QuickBooks Guide to Best Optimize Bookkeeping for Your Small Business (2nd Edition) (Quickbooks, Bookkeeping, Quickbooks Online, Quickbooks ... Business Taxes, Small Business Accounting) Bookkeeping for small businesses: MUST KNOW Free Bookkeeping Tips and Tricks (bookkeeping for small business, bookkeeping, bookkeeping free, bookkeeping for home) How to Do a Year's Worth of Bookkeeping in One Day:: Make QuickBooks Do Your Data Entry for You (Volume 2) Quickbooks: The 2016 QuickBooks Complete Beginners Guide - Learn Everything You Need To Know To Keep Your Books (Quickbooks 101, Quickbooks 2016 Guide) QuickBooks Bookkeeping: The 10 Most Common Mistakes Everyone Makes and How to Fix Them for QuickBooks and QuickBooks Online BOOKKEEPING & ACCOUNTING Explained: For Small Business & Home Business the Easy Way (Over 25+ Examples!) ((Bookkeeping, Accounting, Quickbooks, Simply Accounting, Sage, ACCPAC)) QuickBooks 2012 The Official Guide (QuickBooks: The Official Guide) Data Analytics: What Every Business Must Know About Big Data And Data Science (Data Analytics for Business, Predictive Analysis, Big Data) Data Analytics: Practical Data Analysis and Statistical Guide to Transform and Evolve Any Business. Leveraging the Power of Data Analytics, Data ... (Hacking Freedom and Data Driven) (Volume 2) Quickbooks: The QuickBooks Complete Beginner's Guide - Learn Everything You Need To Know To Keep Your Books Day Trading Strategies: A Beginners Guide To Day Trading (Day Trading, Trading, Day Trading Strategies,Day Trading Books,Day Trading For Beginners,Day Trading Stocks,Options Book 1) QuickBooks 2017 For Dummies (Quickbooks for Dummies) QuickBooks 2013: The Missing Manual: The Official Intuit Guide to QuickBooks 2013 Running QuickBooks in Nonprofits: 2nd Edition: The Only Comprehensive Guide for Nonprofits Using QuickBooks College Accounting: Career Approach with Quickbooks Accountant 2015 CD-ROM: A Career Approach (with Quickbooks Accountant 2015 CD-ROM) QuickBooks 2016: The Missing Manual: The Official Intuit Guide to QuickBooks 2016 The Super Quick Guide to Quickbooks: How to Use Quickbooks Like a Pro Using QuickBooks Accountant 2015 for Accounting (with QuickBooks CD-ROM) Analytics: Data Science, Data Analysis and Predictive Analytics for Business (Algorithms, Business Intelligence, Statistical Analysis, Decision Analysis, Business Analytics, Data Mining, Big Data)

<u>Dmca</u>